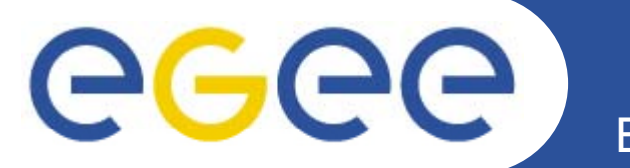

# **The updated gLite release process**

*Andreas Unterkircher SA3 CERN*

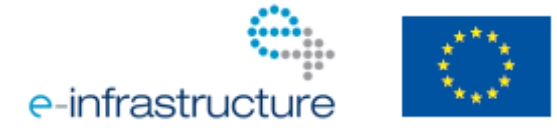

**www eu egee org www.eu-egee.org**

EGEE-III INFSO-RI-222667

EGEE and gLite are registered trademarks

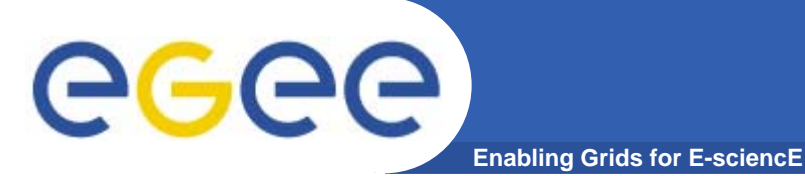

## **Content**

- $\bullet$ **Issues found during EGEE II**
- $\bullet$ **Diagrams: Bug submission, bug states, patch states Diagrams: states,**
- $\bullet$ **Patch acceptance/rejection criteria**
- $\bullet$ **Tools**
- $\bullet$ **gLite build**

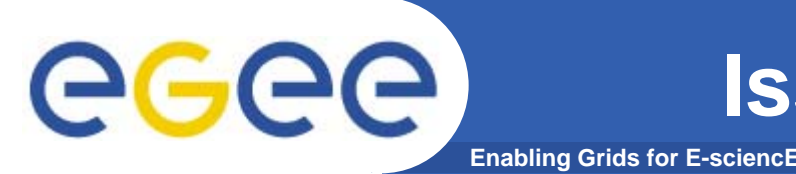

- $\bullet$  **JRA1/SA3 handover**
	- $-$  Around 50% did not reach production
	- Certification process is expensive (several actors, communication needs)
	- Process suffered from delays where patches remained in "waiting" states awaiting a release window

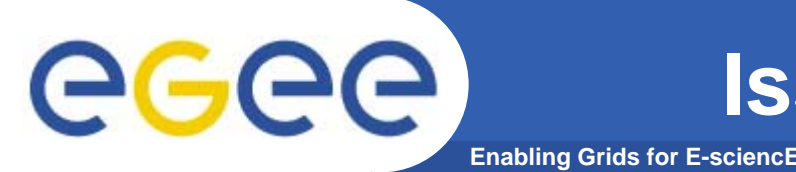

- $\bullet$  **SA3/SA1 handover**
	- Process is not able to roll back changes from production
	- Consolidation of release documentation, integration of documentation checks into the release process
	- Having a bug fix to be validated by the original submitter before it can be closed led to a large number of open bugs in final state "Ready for Review"

## **Bug Submission**

**Enabling Grids for E-sciencE**

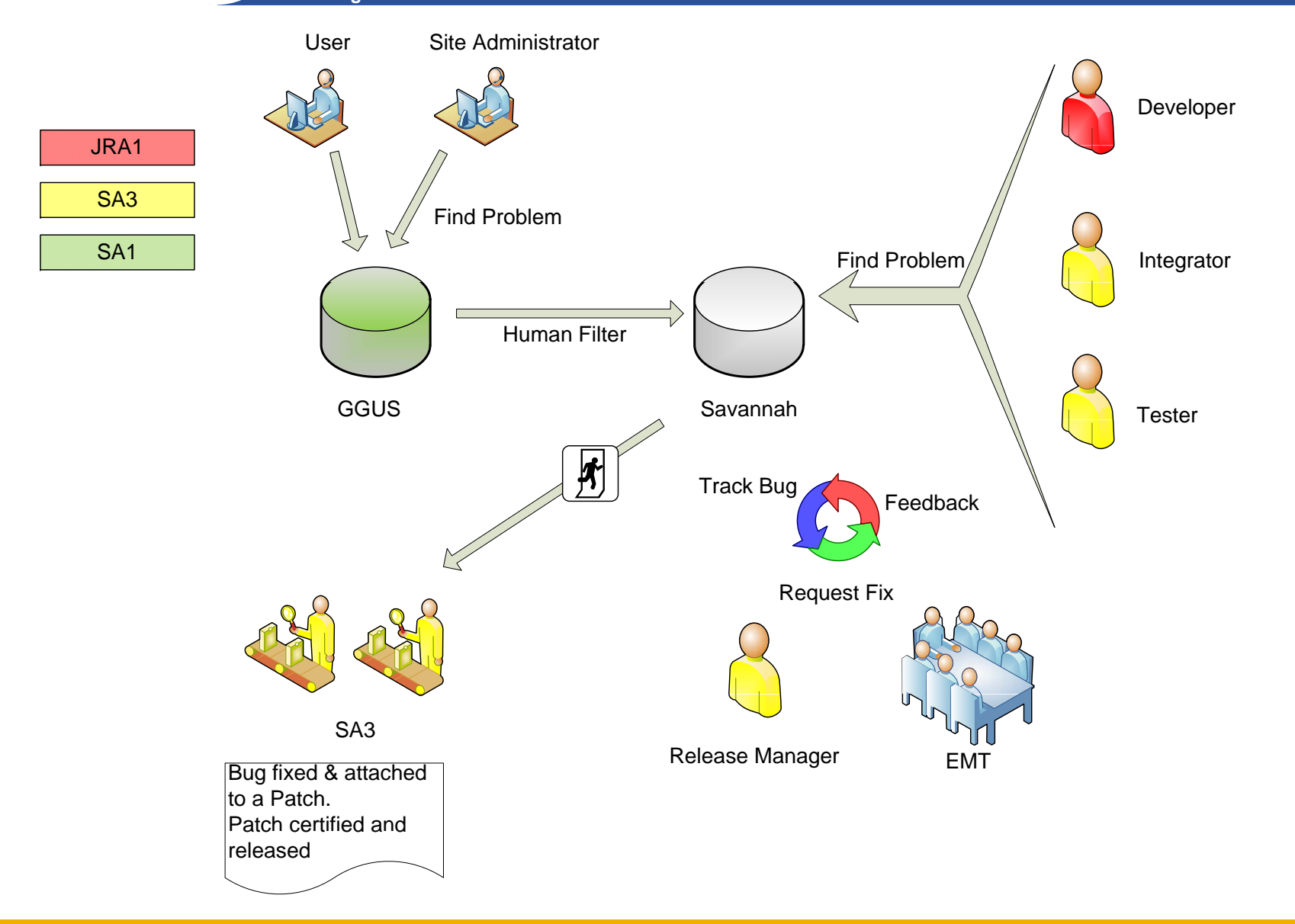

EGEE-III INFSO-RI-222667

eeee

#### **Bug States**

**Enabling Grids for E-sciencE**

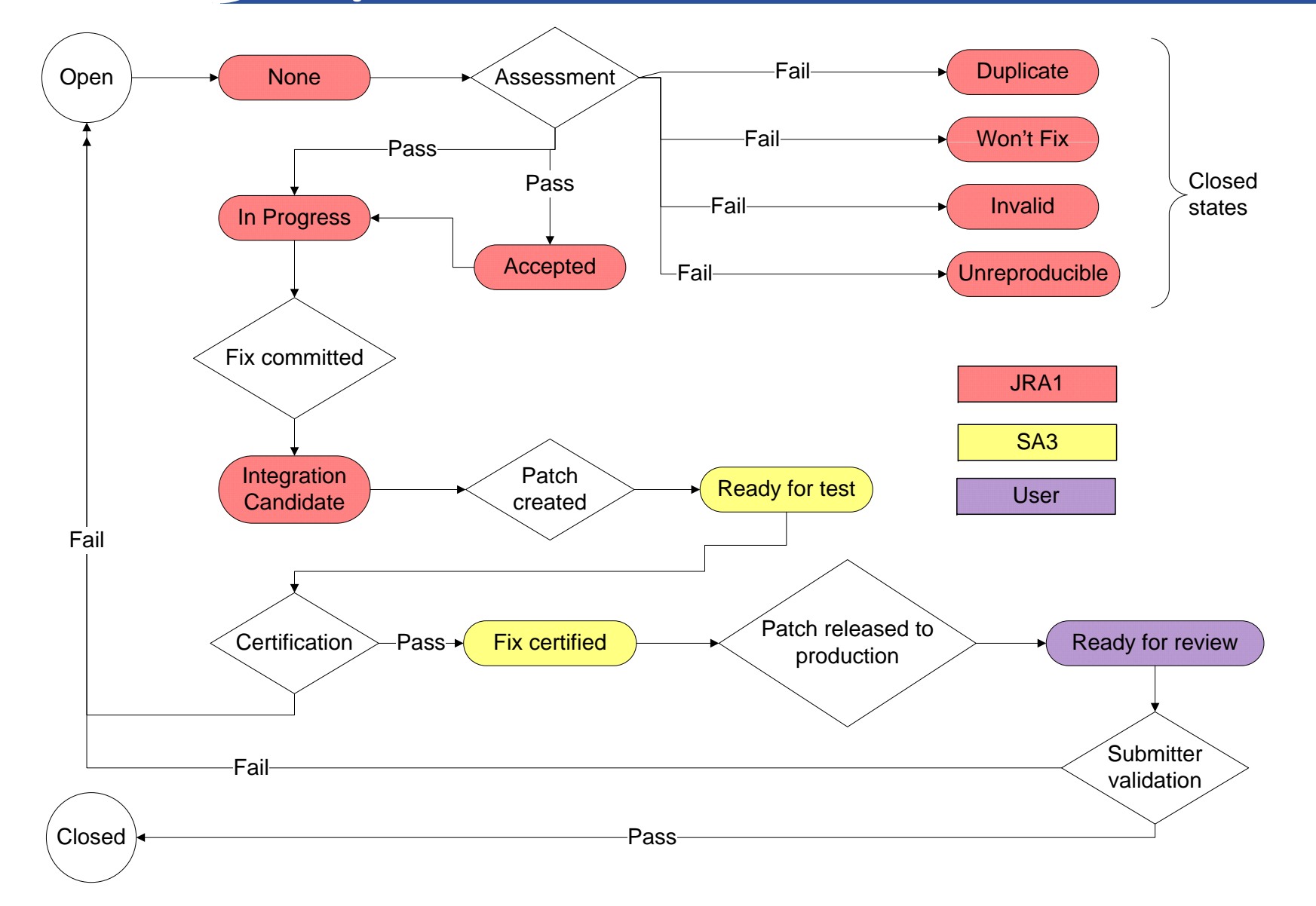

EGEE-III INFSO-RI-222667

eeee

**Patch States**

**Enabling Grids for E-sciencE**

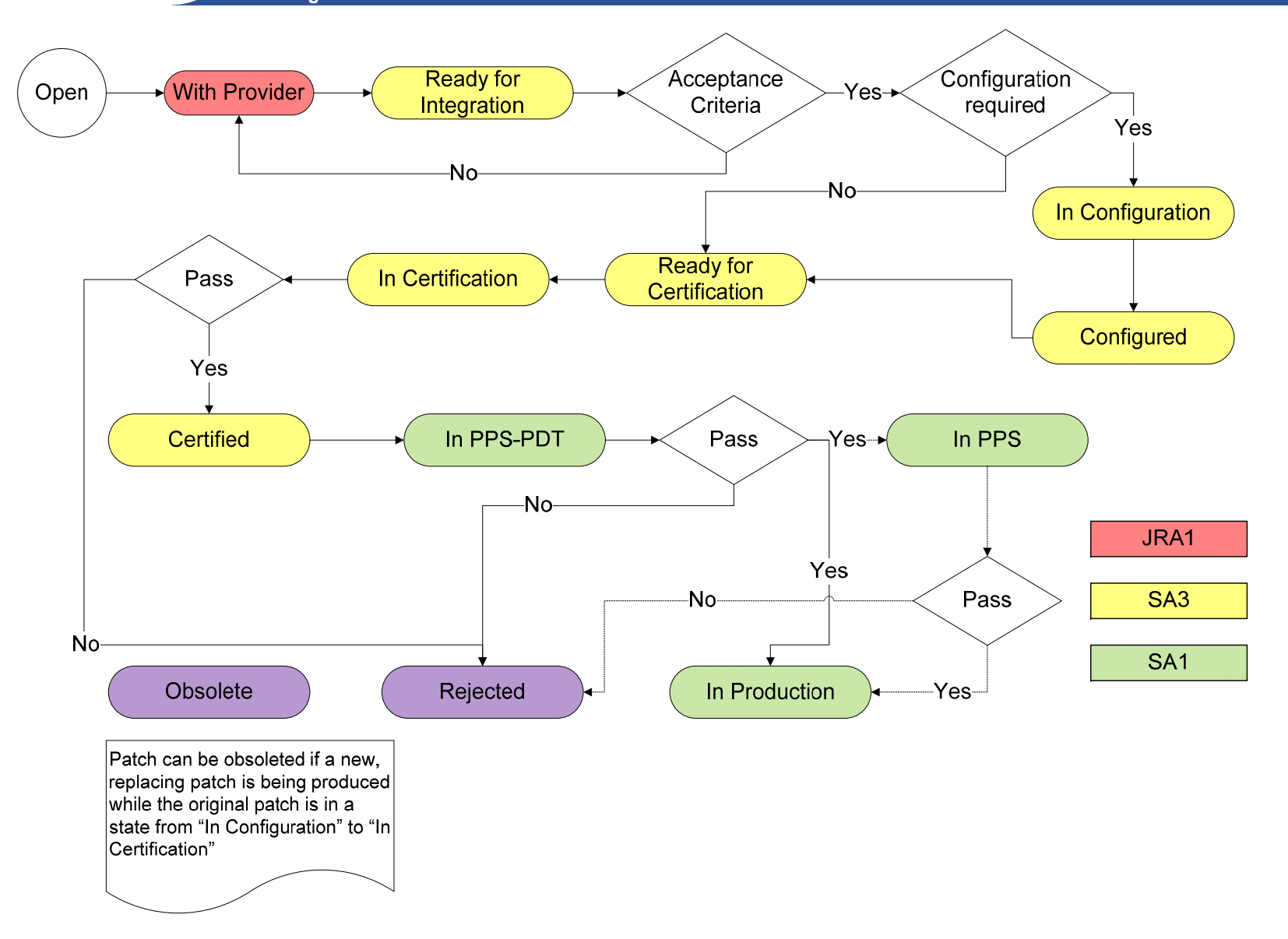

EGEE-III INFSO-RI-222667

egee

![](_page_7_Picture_0.jpeg)

- $\bullet$  **Checks that can be done automatically:**
	- ETICS configuration
	- Correct rpm list corresponding to the ETICS configuration, rpms exist in ETICS repository
	- Affected metapackages
	- Mandatory Savannah fields are not empty
	- $-$  Only well defined metapackage names appear in the metapackage fields
	- Deployment test (prototype available in ETICS): affected production node types can be updated with the rpms

![](_page_8_Picture_0.jpeg)

- $\bullet$  **Minimal required documentation**
	- Service Reference Cards https://twiki.cern.ch/twiki/bin/view/EGEE/ServiceReferenceCards
	- Functional description of the service
	- User documentation to allow testers to start
	- List of "sub services" and their role
	- List of processes that are expected to run
	- A description on how state information is managed
	- A statement on whether the state be rebuild from other sources
	- Description of how to follow audit trails
	- Description of configuration (not detailed)
	- Port list
	- Description on how to start/stop/inquire service

**Acceptance criteria for release**

 $\bullet$ **Service Reference Cards** 

**Enabling Grids for E-sciencE**

https://twiki.cern.ch/twiki/bin/view/EGEE/ServiceReferenceCards

- Configuration documentation
- Statement on 32/64 bit compliance
- Statement of functionality that will be supported including an estimated scale
- Tests for supported subset functionality
- – Initial operations guide
	- **How to drain service**
	- **How to restart service**
	- **Needed actions to activate configuration changes**
	- Cleanup procedure after abrupt stop of the service
	- П Effect of service unavailability on other services
- Service maintenance<br>– Known issues
- Known issues

egec

![](_page_10_Picture_0.jpeg)

- $\bullet$  **Patch gets rejected if an rpm has to be changed**
	- Breaking existing functionality. Checked with the tests listed in the Service Certification Checklist https://twiki.cern.ch/twiki/bin/view/EGEE/ServiceCertificationChe cklist
	- Major bug not fixed in the patch
- $\bullet$  **Bugs that are found to be not fixed may be detached found from the patch**
- $\bullet$  **Rejected patch gets cloned (information in the patch patch preserved)**

![](_page_11_Picture_0.jpeg)

- $\bullet$  **Savannah CLI**
	- Python script to interact with Savannah from the command line
	- Clone a patch
	- Automatic bug state change with patch state change
	- Check patch acceptance criteria
- $\bullet$  **Watchdog cronjob**
	- Check if bug status corresponds to patch status

![](_page_12_Picture_0.jpeg)

- $\bullet$  **org.glite: 289 Modules, 5211 Configurations, 149 Main Reports, 1583 Metrics, 1.6 M lines of code**
- $\bullet$  **Two main configurations (glite\_branch\_3\_1\_0, glite\_branch\_3\_1\_0\_dev)**
- $\bullet$  **Often conflicts resulting from the need for different versions of the same component (e.g. classads) used by different developers**
	- Decoupled release cycles for the services. Updates to one service should be independent from updates to other services
	- Building for multiple platforms

![](_page_13_Picture_0.jpeg)

- $\bullet$  **Currently investigating node type builds**
	- Use project configurations including only the needed component configurations
	- Done for SL5 glite-WN
	- https://twiki.cern.ch/twiki/bin/view/EGEE/NodeTypeBuilds

#### $\bullet$ **New feature for ETICS (proposition from ETICS team)**

- Transform the subsystems to become independent groups of selectable components
- –Allow <sup>a</sup> component to be in multiple Subsystems
- From "Folder" to "Tag" paradigm